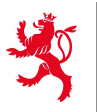

LE GOUVERNEMENT DU GRAND-DUCHÉ DE LUXEMBOURG Ministère de l'Éducation nationale, de l'Enfance et de la Jeunesse

Centre de gestion informatique de l'éducation

# **Demande d'accès Syclope**

*version 221215*

### *Pour rencontrer votre demande, le formulaire doit être:*

- − *Correctement et lisiblement rempli (les champs marqués d'un astérisque sont obligatoires), valablement signé.*
- − *Transmis à l'adresse [acces.srh](mailto:forms@cgie.lu)@men.lu.*

*Avertissement : Toute demande incomplète sera systématiquement refusée. En cas d'incertitude sur les accès à demander, veuillez contacter notre helpdesk (helpdesk@cgie.lu) avant de remplir ce formulaire.*

*Suivi : les suites données à cette demande seront communiquées à l'agent concerné par courrier électronique.*

#### *Avis important :*

*Dans le cadre de sa mission le CGIE accorde l'accès logique aux ressources d'information, tout en respectant les mesures de sécurité prévues par les dispositions légales applicables. A cet effet le CGIE peut installer des systèmes de contrôle d'accès logique. Tout accès obtenu par erreur ou qui pour une raison ou une autre n'est pas/plus justifié doit être signalé sans délais au CGIE. Le demandeur garantit le respect du RGPD ainsi que toute disposition légale y relative après obtention de l'accès demandé.*

### **Signalétique de l'agent pour qui la demande est introduite**

Identifiant IAM\*: (5 lettres - 3 chiffres)

Nom\* :

Administration\* :

# **Détail de la demande**

Application ou Système\*:

### Prénom\* :

Service :

Profil(s) à ajouter ou supprimer:

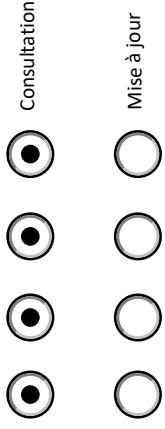

### **Responsable autorisant la demande**

Nom et prénom\* :

Identifiant IAM\* :

Signature manuscrite\*:

## **Validation par le Service Ressources humaines**

Signature<br>
Nom et prénom\* : Signature<br>
manuscrite manuscrite\*:

Fonction\* :

Date\* :